## **GammaLib - Feature #1342**

## **Add methods for table creation and saving to GCsv class**

10/26/2014 08:37 PM - Knödlseder Jürgen

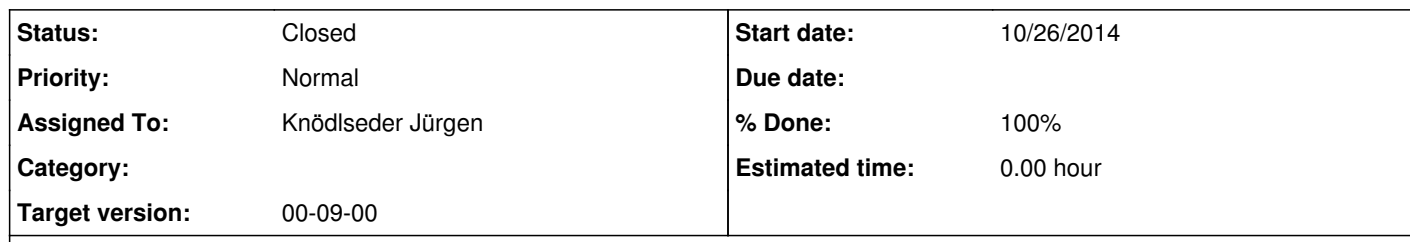

## **Description**

The GCsv class implements for the moment only methods for reading. Methods should be added for creating a table and saving the table to the ASCII file. Here a list of constructor and the methods that should be implemented:

GCsv(const int& nrows, const int& ncols);

void string(const int& row, const int& col, const std::string& value); void real(const int& row, const int& col, const double& value); void integer(const int& row, const int& col, const int& value); void save(const std::string& filename, const std::string& sep = " ", const bool& clobber = false) const;

**History**

**#1 - 10/26/2014 10:03 PM - Knödlseder Jürgen**

*- Status changed from In Progress to Closed*

*- % Done changed from 0 to 100*

Merge into devel branch.